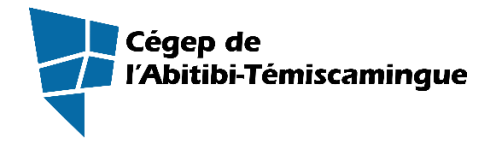

# **GUIDE DE PRÉSENTATION D'UN TRAVAIL ÉCRIT**

Guide institutionnel pour les étudiantes et étudiants du Cégep de l'Abitibi-Témiscamingue – APA  $7^e$  édition

**2022**

## **PRÉSENTATION**

Cette nouvelle version du guide établit les normes de présentation et de citation aux étudiantes et aux étudiants du Cégep de l'Abitibi-Témiscamingue. Désirant faciliter le passage entre le collégial et l'université, ce guide communique de façon simplifiée les normes de citation de la  $7^e$  édition de l'American Psychological Association (APA), en se basant sur le travail d'adaptation du livre *Publication Manual of the American Psychological Association*, Seventh Edition réalisé pour le *Guide de présentation des travaux écrits* : *guide méthodologique institutionnel pour la communauté étudiante de premier cycle* de l'Université du Québec en Abitibi-Témiscamingue (UQAT). Pour toutes questions auxquelles ce guide ne parvient pas à répondre, consultez notre outil de citation en ligne ou contactez votre bibliothèque : [aide.bibliotheque@uqat.ca](mailto:aide.bibliotheque@uqat.ca).

#### **Normes de présentation**

Voici la liste des principaux changements :

- les marges demandées respectent les marges normales dans Word,
- puisque les travaux au niveau collégial sont généralement plus courts, la génération de listes de tableaux ou de figures n'a pas été conservée.

#### **Normes pour les citations et les références**

Voici la liste des ajouts faits au Guide de présentation d'un travail écrit depuis sa mise à jour en 2022 :

- lignes directrices pour l'utilisation de contenu (texte, images, etc.) généré par l'intelligence artificielle;
- citation dans le texte et référence dans la bibliographie lorsque du texte généré par l'intelligence artificielle est reproduit ou cité dans un travail;

Voici la liste des principaux changements de la 7<sup>e</sup> édition de l'APA :

- « Repéré à » n'introduit plus les URL de ressources en ligne (sauf pour les réseaux sociaux);
- un seul format de présentation accepté pour le DOI : https://doi.org/10.1037/arc0000014;
- citation dans le texte simplifiée lorsqu'il y a plus de 2 auteurs;
- on doit inscrire jusqu'à 20 auteurs dans la référence complète en bibliographie;
- si l'auteur et l'éditeur est le même, on ne l'écrit que comme auteur;
- les lieux de publication sont indiqués dans la référence complète en bibliographie uniquement pour les documents liés à un lieu spécifique (exposition dans un musée, concert, pièce de théâtre, présentation lors d'un événement comme un colloque);
- pour les Wikis, l'URL de la version consultée remplace la date de consultation.

#### **Outil de citation maison**

Les étudiants sont invités à consulter l'outil de citations développé par la bibliothèque sur leur ordinateur, tablette ou téléphone portable : [https://bib.uqat.ca/guide-methodologique/outil](https://bib.uqat.ca/guide-methodologique/outil-citations)[citations.](https://bib.uqat.ca/guide-methodologique/outil-citations) Les étudiants y trouveront les règles de base pour la citation dans le texte, ainsi que des exemples de références pour les types de documents les plus communs.

## Table des matières

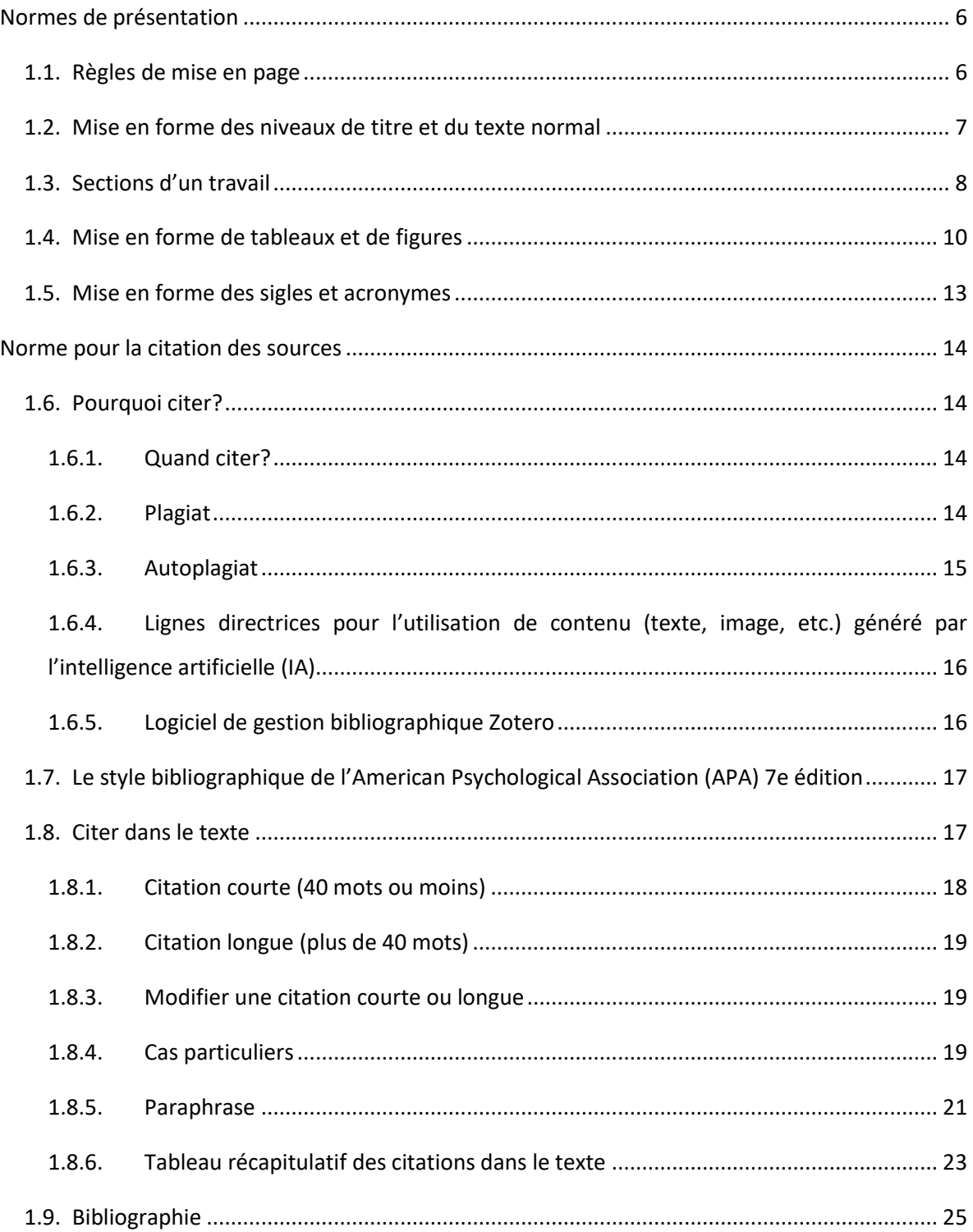

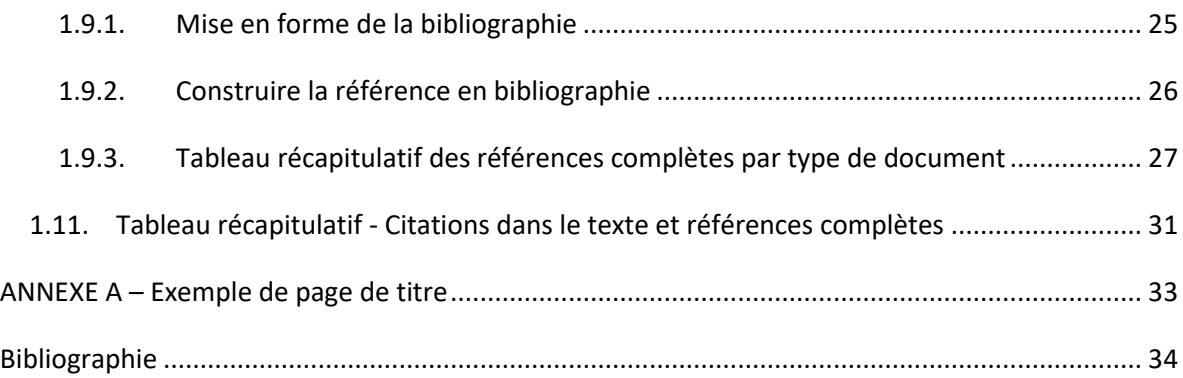

## <span id="page-5-0"></span>**NORMES DE PRÉSENTATION**

Un canevas de travail écrit respectant les normes de présentation présentées dans ce guide est mis à la disposition des étudiantes et étudiants [: https://bib.uqat.ca/telechargement/canevas](https://bib.uqat.ca/telechargement/canevas-travail-ecrit-cegep)[travail-ecrit-cegep](https://bib.uqat.ca/telechargement/canevas-travail-ecrit-cegep)

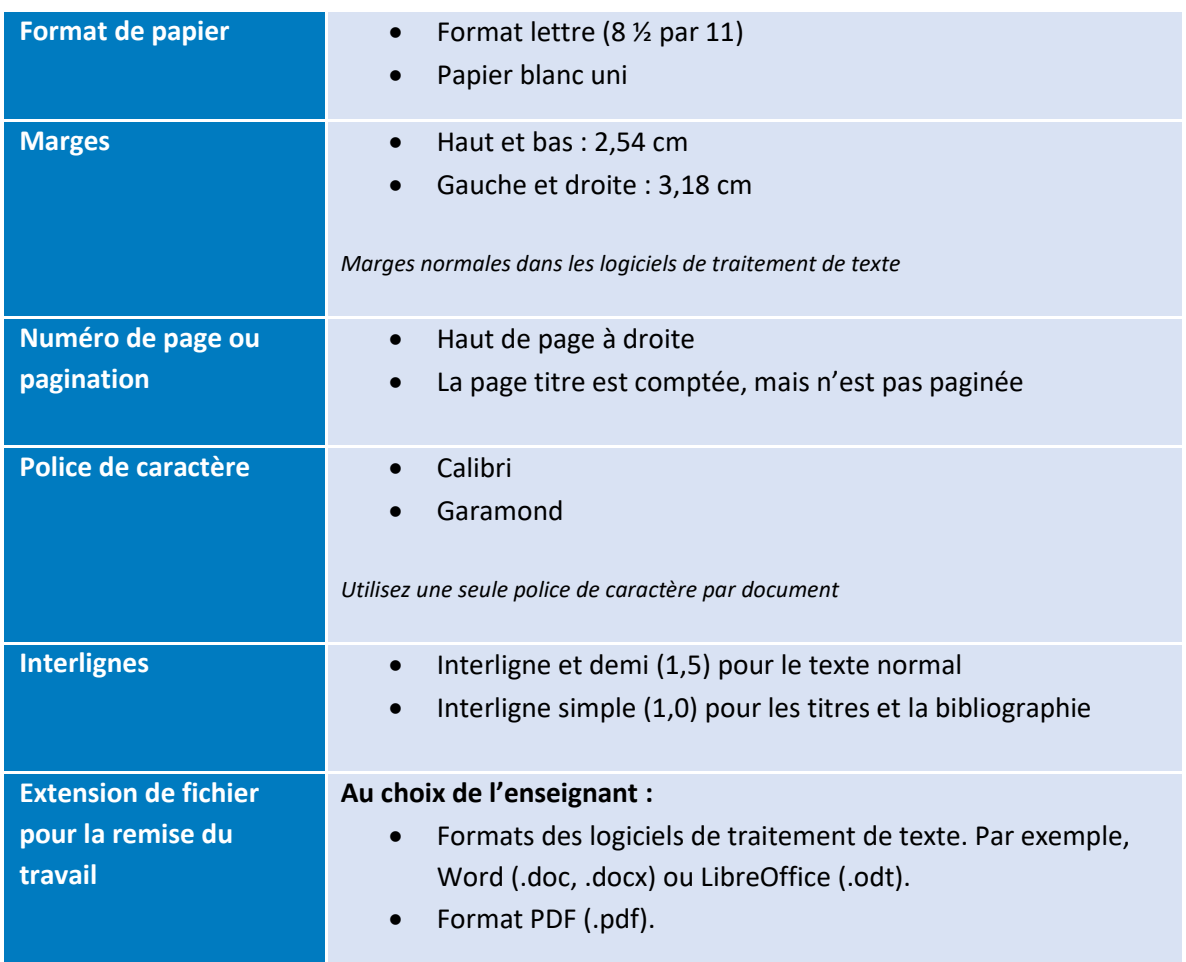

## <span id="page-5-1"></span>1.1. Règles de mise en page

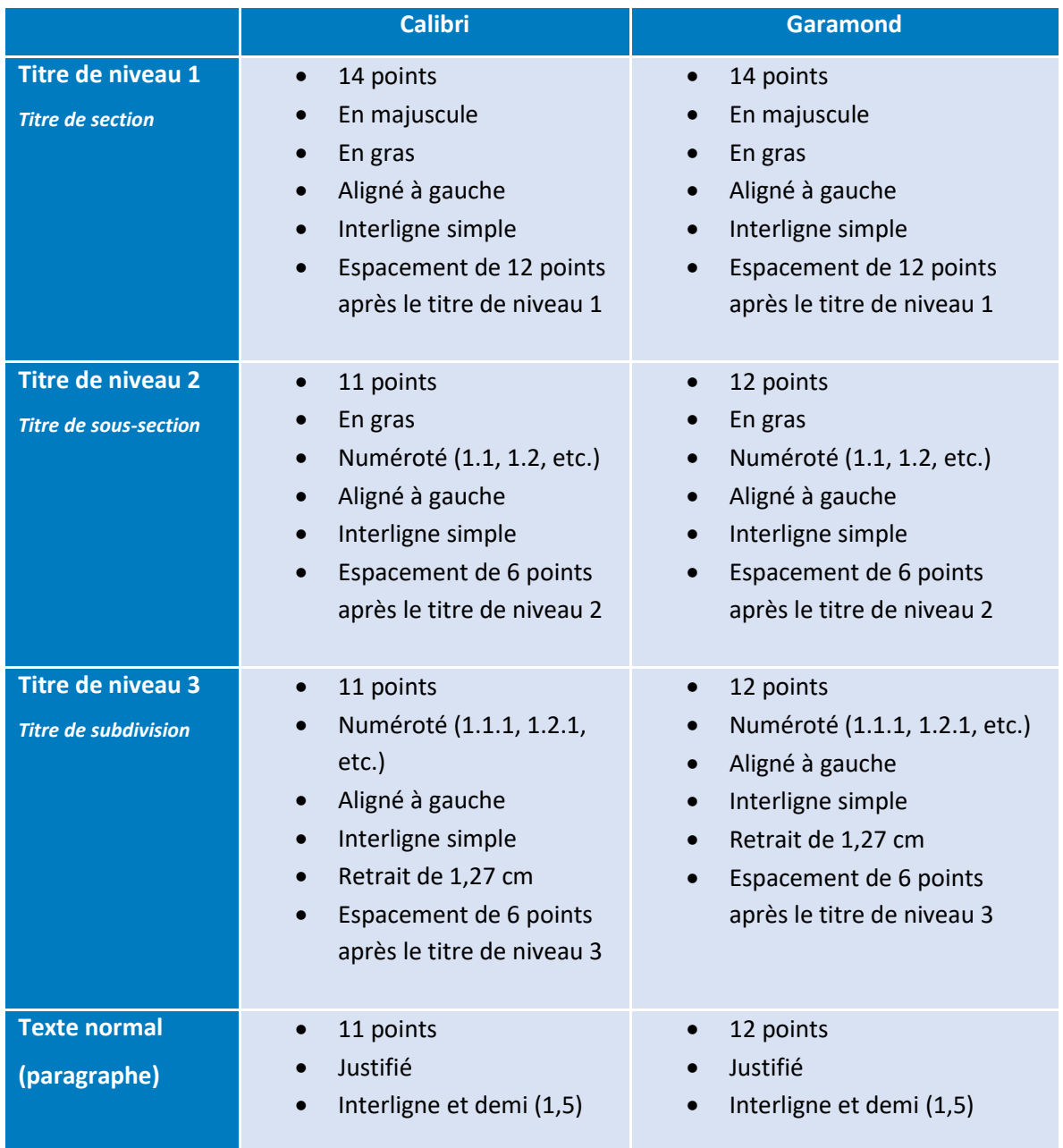

### <span id="page-6-0"></span>1.2. Mise en forme des niveaux de titre et du texte normal

#### <span id="page-7-0"></span>1.3. Sections d'un travail

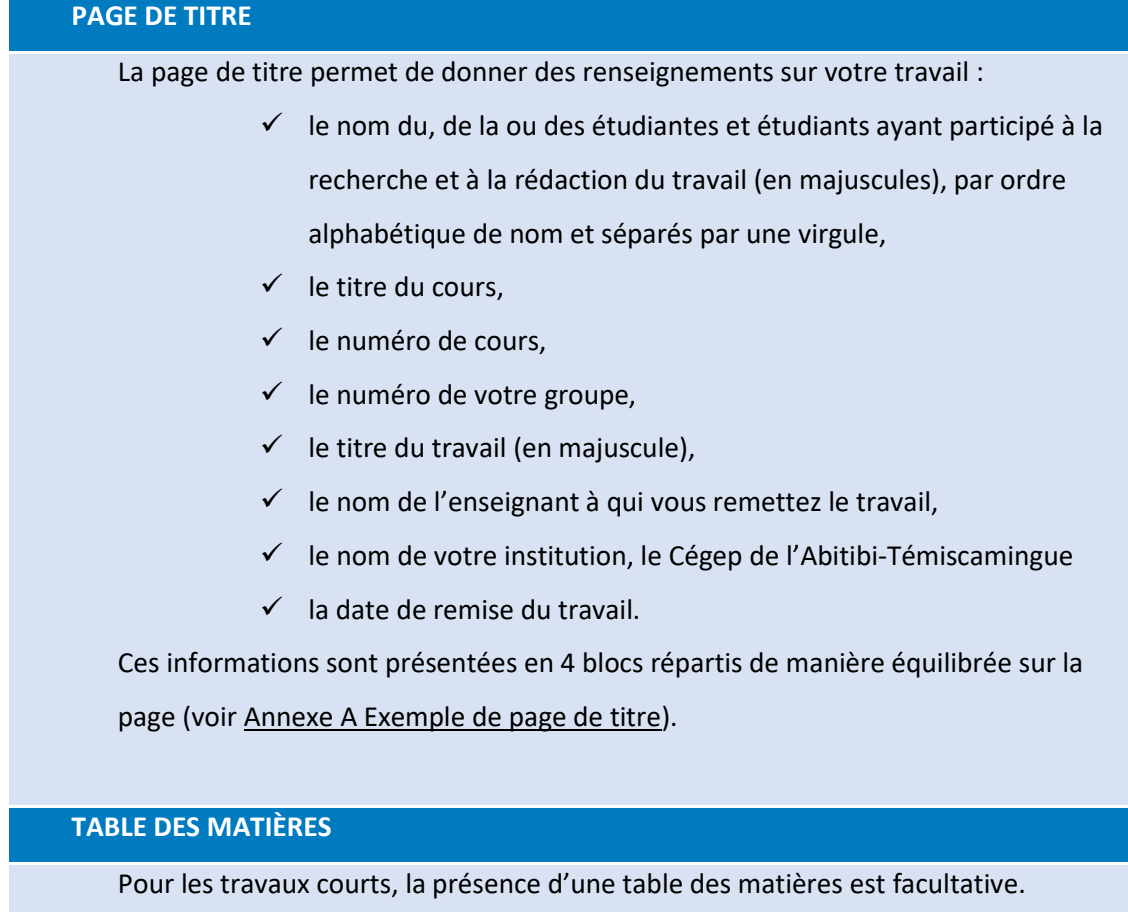

Confirmez la préférence de votre enseignant ou votre enseignante.

Lorsque les styles (dans Word - onglet Accueil > Styles) sont utilisés pour définir la mise en forme des titres, la table des matières s'insère automatiquement dans les logiciels de traitement de texte (dans Word - onglet Références > Table des matières).

Pour en savoir plus sur l'utilisation des styles et l'insertion automatique de la table des matières, contactez la Bibliothèque du Cégep de l'Abitibi-Témiscamingue et de l'UQAT à l'adresse [: aide.bibliotheque@uqat.ca.](mailto:aide.bibliotheque@uqat.ca?subject=Cégep%20-%20table%20de%20matières%20et%20styles)

#### **CORPS DU TEXTE**

#### **1. Introduction**

Présentation brève qui permet d'introduire le sujet du travail, de préciser le sujet ou l'angle d'approche du sujet et de fournir une description plus précise des thématiques spécifiques qui seront abordées dans le développement.

#### **2. Développement**

Le développement est divisé en plusieurs paragraphes. Chaque paragraphe permet de développer un thème ou une idée spécifique. Cette section représente 70% du travail.

#### 3. **Conclusion**

Bref retour sur les points essentiels abordés dans le corps du texte. C'est une synthèse du travail.

#### **ANNEXE**

Les annexes sont facultatives, elles servent à présenter des compléments

d'information : tableaux, figures, commentaires, etc.

Les annexes sont présentées dans le texte de la façon suivante : (voir Annexe A).

#### **BIBLIOGRAPHIE OU MÉDIAGRAPHIE**

La bibliographie ou médiagraphie présente les références complètes des documents (livre, article, film, page Web, etc.) cités dans le travail.

#### <span id="page-9-0"></span>1.4. Mise en forme de tableaux et de figures

#### **Tableaux**

Données présentées dans un tableau. Les données peuvent provenir d'un questionnaire, d'un sondage, de statistiques officielles, etc. Un tableau peut présenter des données provenant de plusieurs sources.

Le titre du tableau est :

- ✓ au-dessus de celui-ci
- ✓ en caractère gras
- ✓ aligné à gauche
- $\checkmark$  à interligne simple (1,0)

La citation du tableau :

- ✓ sous le tableau à la suite de « Source : » indiquez le nom de l'auteur et l'année de publication entre parenthèses
- $\checkmark$  si le tableau présente des données modifiées (par exemple, reprendre une partie des données seulement du tableau original ou reprendre des données provenant de plusieurs tableaux), on introduit la ou les source(s) par « Adapté de »
- $\checkmark$  alignée à la gauche du tableau

La référence complète est incluse dans la bibliographie.

## **Exemple**

**Tableau 1 Pourcentage d'étudiants au collégial dans la MRC de l'Abitibi-Témiscamingue - 2019**

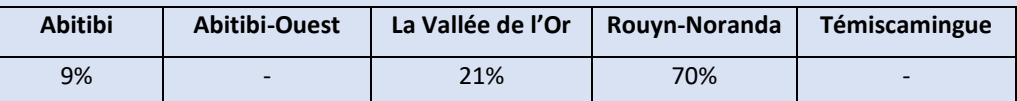

Source : Adapté de l'Observatoire de l'Abitibi-Témiscamingue (s. d.).

#### **Bibliographie**

Observatoire de l'Abitibi-Témiscamingue. (s. d.). *Population étudiante selon l'ordre d'enseignement, MRC de l'Abitibi-Témiscamingue, 2019-2020 et 2021*. https://www.observat.qc.ca/tableauxstatistiques/education/population-etudiante-selon-lordre-denseignement-mrc-de-labitibitemiscamingue-2019-2020-et-2021#.Yg-haOjMKUl

#### **Figures**

Différents types de document sont considérés comme des figures : photographies, illustrations, carte, graphique, carte conceptuelle, etc. Il s'agit d'une image, reprise telle-quelle, qui permet d'illustrer les propos du travail. Si l'image est protégée par le droit d'auteur et est diffusée (sur Internet ou lors d'une exposition, par exemple), il faudra demander l'autorisation de la reproduire.

Le titre de la figure est :

- ✓ sous celle-ci
- ✓ en caractère gras
- ✓ aligné à gauche
- $\checkmark$  à interligne simple (1,0)

La citation de la figure :

- ✓ sous le tableau à la suite de « Source : ». Indiquez le nom de l'auteur et l'année de publication entre parenthèses
- ✓ alignée à gauche

La référence complète est incluse dans la bibliographie.

#### **Exemple**

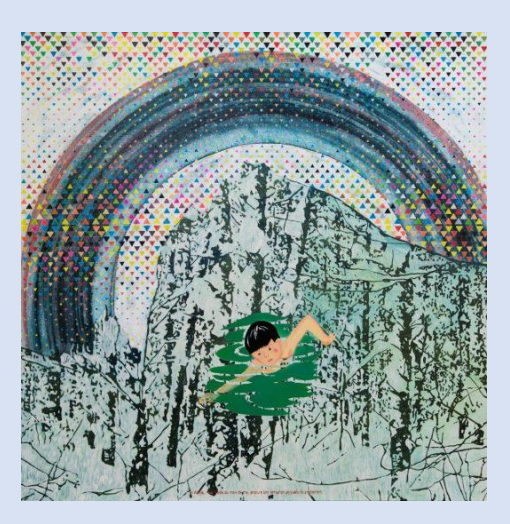

**Figure 1 Œuvre de Donald Trépanier**

Source : Donald Trépanier (2019). Reproduite avec la permission de l'auteur.

#### **Bibliographie**

Trépanier, D. (2019). *En Abitibi, l'eau froide de mai, procure un agréable picotement* [Acrylique sur toile]. Rouyn-Noranda, QC, Canada : Rock Lamothe – art contemporain. http://rocklamothe-artcontemporain.ca/contact/adresse/

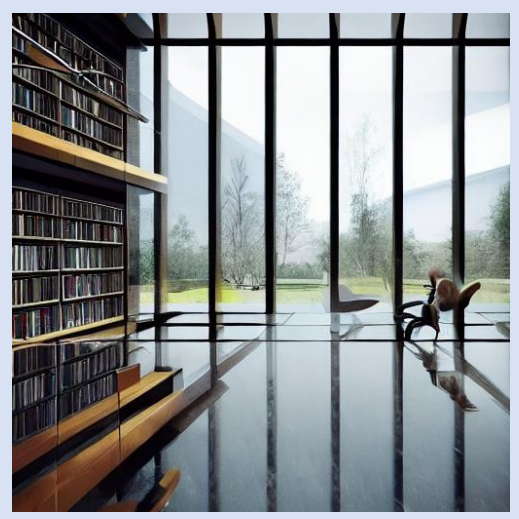

**Figure 2 Dream library**

Source : Vuzen Infotech (2023).

#### **Bibliographie**

Vuzen Infotech. (2023). *DeepAI* [Générateur d'image]. https://deepai.org/

## <span id="page-12-0"></span>1.5. Mise en forme des sigles et acronymes

À la première mention, écrivez le nom au long suivi du sigle ou de l'acronyme entre parenthèses. Par la suite, vous pouvez utiliser le sigle ou l'acronyme. N'utilisez pas de sigles ou d'acronymes dans les références complètes dans la bibliographie et écrivez plutôt les noms au long.

## <span id="page-13-0"></span>**NORME POUR LA CITATION DES SOURCES**

#### <span id="page-13-1"></span>1.6. Pourquoi citer?

Cela démontre que vous êtes honnête intellectuellement, que vous ne faites pas de PLAGIAT, puisque vous identifiez clairement dans votre travail les mots et les idées qui ne sont pas de vous.

Citer donne de la crédibilité à votre travail. Cela prouve que vous avez fait des recherches et que vous avez développé votre réflexion en vous appuyant sur des informations fiables trouvées dans des sources crédibles.

En citant, vous permettez également à vos lecteurs de retrouver et de consulter les documents auxquels vous faites référence dans votre travail.

#### 1.6.1. Quand citer?

<span id="page-13-2"></span>Il faut citer dès que vous reprenez les idées et les mots d'un autre (en copiant-collant ou en transcrivant), ou que vous incluez dans votre travail des éléments qui ne sont pas originaux.

**Il faut citer** quand les éléments suivants sont utilisés dans votre travail :

- ✓ un extrait de texte copié-collé ou transcrit,
- ✓ des statistiques,
- $\checkmark$  des images que vous n'avez pas prises vous-même,
- ✓ des informations tirées des notes du cours,
- ✓ quand vous expliquez dans vos mots les idées d'un autre auteur (paraphrase).

#### **Vous ne devez pas citer** dans votre travail lorsque :

- $\checkmark$  vous utilisez des faits de notoriété publique (information normalement connue de tous le nom du premier ministre, par exemple),
- ✓ vous écrivez vos propres idées dans vos mots.

#### 1.6.2. Plagiat

<span id="page-13-3"></span>Au Cégep de l'Abitibi-Témiscamingue, tout acte de plagiat ou de tricherie dans le cadre d'une évaluation sommative entraine la note « 0 » pour l'examen ou le travail en cause à une première infraction.

Exceptionnellement, lors d'un premier cas et lorsque des circonstances atténuantes le justifient, l'enseignant pourrait ne pas attribuer une note de 0 % à l'évaluation sommative en cause, mais la déclaration est inscrite au dossier de l'étudiant.

[...] En cas de récidive de tricherie ou de plagiat pour le même cours, la note zéro (0) est attribuée au cours. Pour un troisième cas de tricherie ou de plagiat recensé au dossier d'un étudiant, la Direction des études recommande son renvoi du Cégep. (La Direction des études, 2019, p.22)

#### Les actions suivantes **sont considérées comme du plagiat** :

- copier-coller ou transcrire les mots d'une autre personne sans citer la source,
- copier-coller du texte généré par une intelligence artificielle sans l'encadrer de guillemets, en n'indiquant pas la citation dans le texte et la référence dans la bibliographie,
- exposer une idée dans son travail et la faire passer pour son idée personnelle en ne mentionnant pas de qui provient cette idée,
- utiliser des données ou des images sans mentionner la source.

**Les actions suivantes, sans être du plagiat, ne sont pas acceptées** au Cégep de l'Abitibi-Témiscamingue :

- acheter un travail ou utiliser le travail d'une autre personne et le remettre comme s'il s'agissait de son travail,
- fabriquer de fausses informations (données, références, etc.) et les inclure dans son travail.

#### 1.6.3. Autoplagiat

<span id="page-14-0"></span>Un étudiant ne peut pas remettre un travail pour lequel il a déjà été évalué. Les consignes d'un travail exigent un certain effort de chaque étudiant. En réutilisant un travail ou une partie de travail, un étudiant aurait à fournir moins d'efforts, ce qui serait injuste pour ses collègues de classe. Si un étudiant souhaite reprendre une partie d'un travail dans un nouveau travail afin de développer sa réflexion, il pourra le faire en indiquant clairement le passage repris et en obtenant l'autorisation de l'enseignant qui pourra lui demander de faire un travail plus long.

#### 1.6.4. Lignes directrices pour l'utilisation de contenu (texte, image, etc.) généré par l'intelligence artificielle (IA)

<span id="page-15-0"></span>Pour faire preuve d'intégrité académique, les étudiants doivent être transparents dans leur utilisation de l'IA.

Les étudiants qui utilisent l'intelligence artificielle, lors de la réalisation de leurs travaux, ont l'obligation :

- d'encadrer de guillemets tous les segments de textes générés par l'IA et repris mot à mot (copier-coller);
- de citer entre parenthèses, dans le texte, le générateur de texte ou l'IA lors d'une citation directe ou d'une paraphrase;
- d'ajouter la référence complète dans la bibliographie.

Les enseignants peuvent également clairement exposer leurs attentes aux étudiants en demandant le respect des règles suivantes :

- Si vous utilisez l'IA, vous devez préciser de quelle façon vous l'avez utilisée dans l'introduction de votre travail ou dans un paragraphe présentant votre démarche;
	- Indiquez les questions posées et les instructions demandées à l'IA;
	- o Indiquez les raisons pour lesquelles vous avez fait appel à l'IA (en apprendre davantage sur le sujet X, aider à mieux comprendre le contexte, résumer un article, vulgariser un concept, etc.).
- En annexe, incluez les questions posées et les instructions demandées à l'IA dans le contexte de réalisation du travail. Indiquez aussi les réponses données par l'IA;
- Validez les informations avec des sources bibliographiques de niveau collégial lorsque l'IA avance des faits, des statistiques, des concepts, etc. que vous ne connaissiez pas auparavant.

#### 1.6.5. Logiciel de gestion bibliographique Zotero

<span id="page-15-1"></span>La bibliothèque du Cégep de l'Abitibi-Témiscamingue et de l'UQAT offre des formations individuelles, en petits groupes ou en classe, permettant d'apprendre à utiliser le logiciel de gestion bibliographique Zotero. Ce logiciel peut vous aider à organiser vos sources d'informations et à citer vos sources dans vos travaux.

Consultez le site Web de la bibliothèque pour en apprendre davantage à ce sujet : [https://bib.uqat.ca/#fl.](https://bib.uqat.ca/#fl)

#### <span id="page-16-0"></span>1.7. Le style bibliographique de l'American Psychological Association (APA) 7e édition

Le style bibliographique APA 7<sup>e</sup> édition est une façon de présenter les citations dans le texte et les références complètes dans la bibliographie.

**Mise en forme du style APA.** La mise en forme des citations et références en APA est reconnaissable. Il s'agit d'une méthode auteur-date qui met de l'avant le nom du ou des auteurs et l'année de publication des documents. Les parenthèses dans le texte sont utilisées pour identifier chaque source. Il ne faut donc pas mettre de référence en note de bas de page.

#### **Citation dans le texte**

Une parenthèse contenant des précisions sur la source suit la citation dans le texte :

#### **(Nom de famille de l'auteur, année de publication, numéro de page)**

#### **Bibliographie**

Dans la très grande majorité des cas, la référence complète prendra la forme suivante :

**Nom de l'auteur, Initiale du prénom. (Année de publication).** *Titre du document***. Autres informations selon le type de document.**

#### <span id="page-16-1"></span>1.8. Citer dans le texte

Les références dans le texte sont citées en insérant, à la suite des citations directes ou des paraphrases, une parenthèse présentant les informations suivantes :

- le nom de famille de l'auteur ou des auteurs;
- l'année de publication (seule l'année doit être présente dans la parenthèse),
- une précision permettant au lecteur de retrouver l'information dans le document original :
	- o le numéro de page,
	- o le numéro de paragraphe s'il n'y a pas de numéro de page,
	- $\circ$  le minutage exact (lors de citations de dialogues de films, d'épisodes de séries télévisées, de balados ou de paroles de chansons, par exemple),

o toutes autres informations permettant de repérer plus précisément la citation exacte ou l'idée paraphrasée dans le texte original, par exemple un intervalle de pages, un chapitre ou le titre d'une section.

#### 1.8.1. Citation courte (40 mots ou moins)

<span id="page-17-0"></span>La citation directe courte est la reprise de 40 mots ou moins d'un autre auteur (copiés-collés ou transcrits) et encadrée de guillemets français (« »). La citation est suivie d'une parenthèse présentant les informations permettant d'identifier la source (nom de l'auteur, année de publication et une information permettant de retrouver l'extrait cité dans la source originale).

La citation peut être intégrée de façon naturelle à une phrase. Pour ce faire, il est possible de modifier une majuscule pour en faire une minuscule (par exemple, si l'extrait choisi commence avec le début d'une phrase).

#### **Exemple**

**Pour un livre**

« L'art vivant projeté sur grand écran, même en direct, vaut pas le lien privilégié qui unit des spectateurs avec des comédiens » (Castonguay, 2021, p. 78) et c'est ce qui a bien manqué au gens pendant la pandémie.

#### **Pour un article**

« La décolonisation concerne notamment les efforts d'autodétermination des peuples autochtones dans divers domaines et le rétablissement de compétences qui leur ont été retirées au fil de l'histoire » (Wawanoloath, 2021, p. 49).

#### **Pour un film**

Dans le film *Souterrain*, le dialogue entre deux amis évoque la situation du personnage de Julien :

« - Ça me met mal à l'aise. Je sais pas quoi lui dire.

- La même affaire qu'avant. Ça pas changé là-dedans.

- Il me met tout croche tabarnak. Je suis pas ben, je suis pas ben, c'est tout, c'est réglé. » (Dupuis, 2021, 16 min 20 s).

#### 1.8.2. Citation longue (plus de 40 mots)

<span id="page-18-0"></span>La citation directe longue est présentée dans un bloc de texte. La citation commence sur une nouvelle ligne, est en retrait de 1 cm à droite comme à gauche, et la taille d'écriture est diminuée de 1 point. Le retrait permet de voir facilement qu'il s'agit d'une citation et remplace les guillemets. La source est citée dans une parenthèse à la fin du bloc de texte, tout de suite après le point final.

## **Exemple**

Les autrices ne peuvent pas nous permettre de conclure différemment :

Les nombreuses transformations survenues au cours des trente dernières années dans la société en général, et dans le monde du travail en particulier, ont accentué la nécessité de former des professionnels capables de faire face aux multiples défis et enjeux de l'actualité. (Caron et Chouinard, 2014, paragr. 1)

#### 1.8.3. Modifier une citation courte ou longue

<span id="page-18-1"></span>Pour ne retenir que l'essentiel ou pour faire en sorte qu'une citation s'intègre mieux à une phrase tout en respectant l'orthographe, on peut vouloir modifier la citation originale.

#### **Exemple**

#### **Retirer un ou plusieurs mots en utilisant les crochets - […]**

Depuis 40 ans, le nombre de catastrophes augmente :

La moyenne annuelle des inondations, des cyclones, des séismes et des sécheresses ayant eu des conséquences catastrophiques a atteint une valeur record [...]. Plus de 700 événements désastreux ont été dénombrés en 1998, contre 530 en 1995 et moins de 200 par an à la fin des années 1970. (Ramade, s. d., paragr. 7)

#### **Ajouter un ou plusieurs mots en utilisant les crochets – [mots ajoutés]**

Les auteurs « recomman[dent] de privilégier les secteurs de maïs et de soya pour y implanter les futurs parcs éoliens dans la vallée du Saint-Laurent, dans le but de minimiser les impacts de ce développement sur la population nicheuse du faucon pèlerin » (Lapointe *et al.*, 2015, p. 35).

#### 1.8.4. Cas particuliers

<span id="page-18-2"></span>**Site Web dans son ensemble.** Si vous souhaitez renvoyer à un site Web dans son ensemble, indiquez simplement le lien vers le site entre parenthèses sans ajouter de référence en bibliographie.

#### **Exemple**

Le site Web de la Ressourcerie Bernard-Hamel (https://rbhrn.com/) présente la structure de l'organisation et comment ses actions participent à améliorer la qualité de vie des citoyens de notre communauté.

**Communication personnelle.** Lorsque vous souhaitez utiliser du matériel qui ne peut pas être retrouvé et consulté par vos lecteurs (courriels, entrevues, conférences, etc.), indiquez simplement le nom de votre interlocuteur, le type de communication et la date de la communication entre parenthèses, sans ajouter de référence en bibliographie.

**Exemple**

Pour notre recherche, nous avons contacté la réalisatrice du film *Habiter le mouvement* (Beatriz Médiavilla, entrevue téléphonique, 15 mars 2022) qui nous a parlé du tournage.

**Citation d'œuvres classiques majeures.** Pour les textes religieux, en grec ancien ou en latin, citez uniquement dans le texte et n'ajoutez pas de référence en bibliographie.

**Exemple**

(Coran, 54:34-35)

(Bible, Psaumes 34.13)

**Traduction libre.** Si vous souhaitez citer un document dans une autre langue que le français, vérifiez si une version traduite du document existe et citez cette dernière. Dans le cas où le document n'a pas été traduit, vous pouvez traduire l'extrait. Certains enseignants pourraient également accepter que des citations en anglais soient intégrées dans votre texte. N'hésitez pas à confirmer cette possibilité avec eux.

Si aucune traduction n'existe et que vous traduisez vous-même un extrait, celui-ci sera considéré comme une paraphrase. N'ajoutez pas de guillemets pour encadrer votre traduction, mais citez la source originale entre parenthèses.

#### **Exemple**

...révélant un sentiment d'appartenance à la grandeur de toute l'Amérique latine comme en témoignent les paroles de la chanson Latinoamerica : Je suis ce qui tient mon drapeau, La

colonne vertébrale de la planète est ma cordillère [...] Je suis l'Amérique latine, un peuple sans jambes, mais qui avance (Calle 13, 2011).

#### 1.8.5. Paraphrase

<span id="page-20-0"></span>Lorsque vous paraphrasez, il est important de reformuler dans vos mots tout en conservant le sens du texte original. Les personnes qui vous lisent devraient reconnaitre votre style d'écriture, votre façon de structurer le texte et votre style de vocabulaire. La paraphrase ne devrait pas reprendre le même enchainement de mots que le texte original.

Pour paraphraser :

- exprimez ou résumez dans vos propres mots l'idée d'une autre personne;
- indiquez-le ou les noms des auteurs et la date de publication entre parenthèses;
- fournissez si possible un numéro de page ou de paragraphe afin de permettre aux lectrices et aux lecteurs de retrouver le passage paraphrasé;
- ajoutez la référence complète à la liste de références.

#### **Exemple**

#### **Texte original**

En somme, les femmes autochtones occupent de plus en plus l'espace politique et économique longtemps réservé aux hommes (Potvin, 2011). Un exemple récent d'affirmation des femmes autochtones au Québec est la marche Innu Ishkueu (des femmes innues) entre Sept-Îles et Montréal en avril 2012 pour dénoncer le développement du Nord sans égards pour le Nitassinan (« notre territoire »). Dans le même esprit, le Mouvement des femmes Atikamekw pour l'avenir (Nehirowisiw Iskwewok Nikanik Otci) s'est formé en 2010 pour réaffirmer le rôle des femmes Atikamekw comme protectrices de la vie.

#### **Paraphrase**

Dans les dix dernières années, plusieurs mouvements de femmes issus des Premières Nations ont été créés et contribuent à les rendre plus présentes dans des sphères économique et politique où elles étaient moins représentées auparavant (Basile, 2017, p. 25).

#### **Référence complète en bibliographie**

Basile, S. (2017). *Le rôle et la place des femmes Atikamekw dans la gouvernance du territoire et des ressources naturelles* [Thèse de doctorat, Université du Québec en Abitibi-Témiscamingue]. Depositum. http://depositum.uqat.ca/703/

## 1.8.6. Tableau récapitulatif des citations dans le texte

<span id="page-22-0"></span>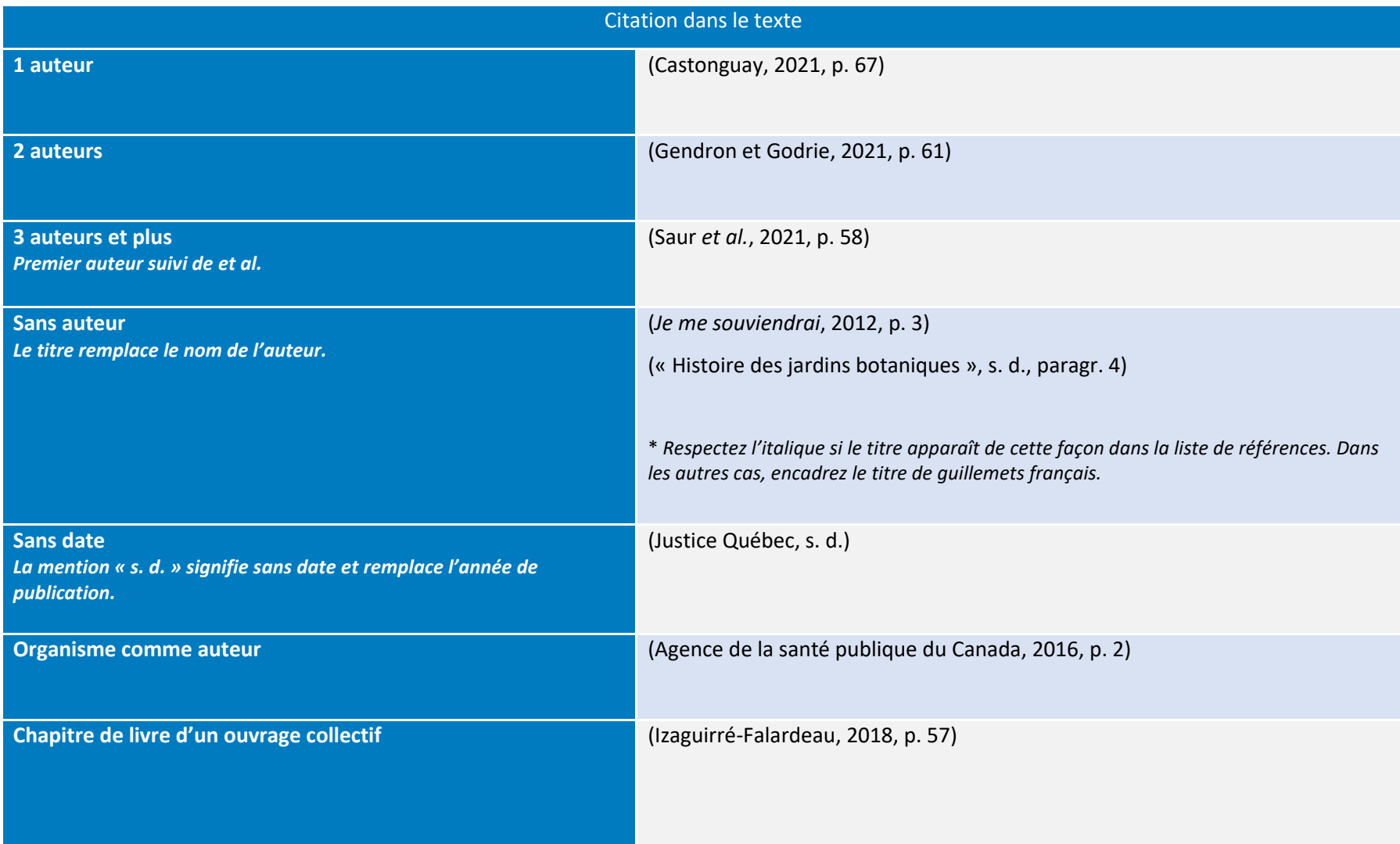

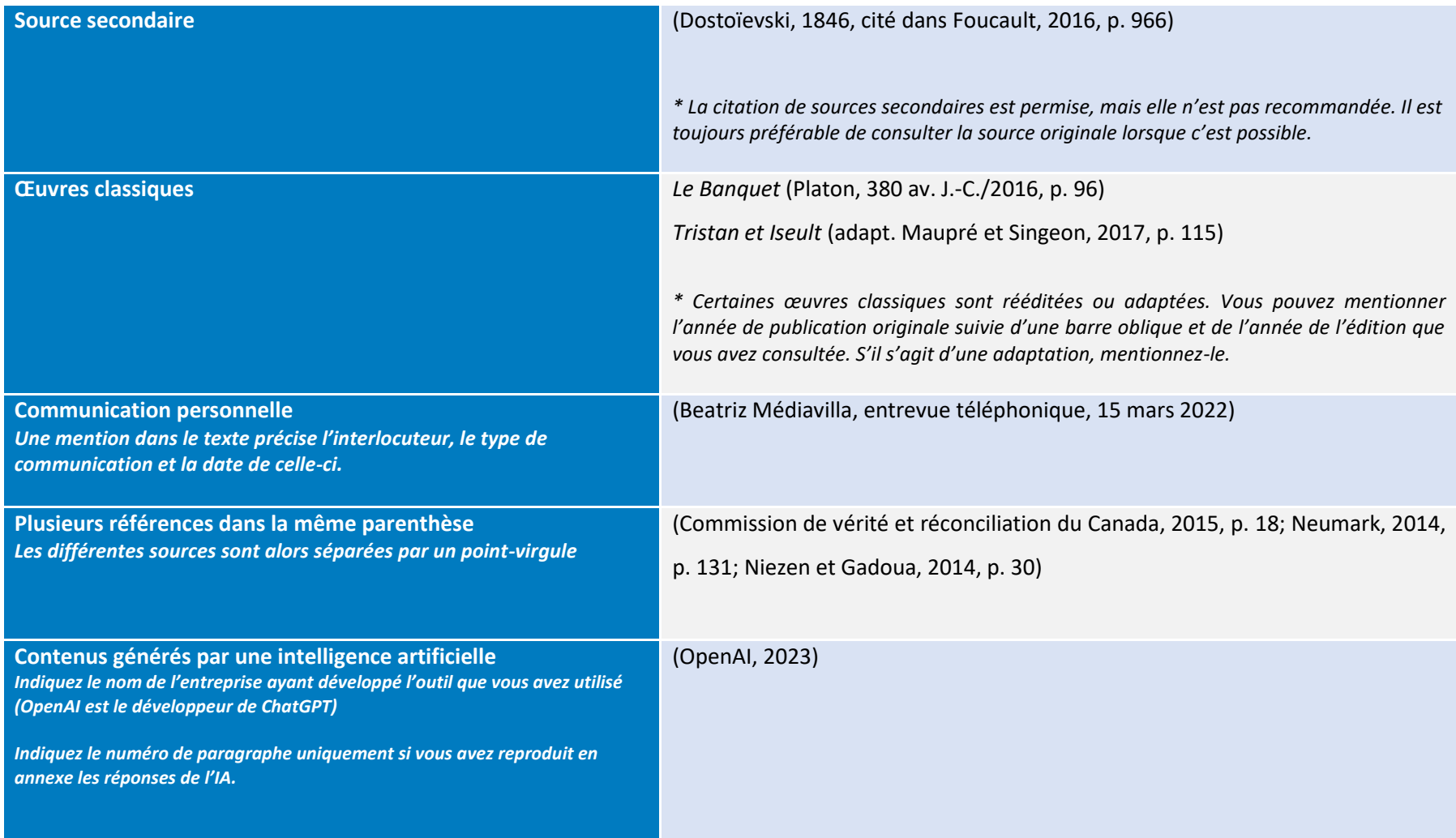

#### <span id="page-24-1"></span><span id="page-24-0"></span>1.9. Bibliographie

#### 1.9.1. Mise en forme de la bibliographie

La bibliographie doit :

- être à interligne simple,
- présenter les références avec un retrait négatif de 1,25 cm lorsque la référence est sur plus d'une ligne,
- avoir l'équivalent d'une ligne de texte entre chaque référence,
- être alignée à gauche,
- être en ordre alphabétique de nom de famille du premier auteur ou de l'organisation agissant à titre d'auteur.

#### **Exemple**

Bergeron, R. et Lachance, B. (2013). Construire en interaction des apprentissages disciplinaires et langagiers : mission possible! *Vivre le primaire*, 26(1), 49-50.

Bergeron, R. et Lachance, B. (2018). Accompagner la parole de l'élève en classe de science et technologie : enjeux et défis. *Vivre le primaire*, 33(3), 56-59.

Caron, J. et Renault, J. (2016). *Starshit*. Dramaturges Éditeurs.

Castonguay, A., Izaguirré-Falardeau, G., Boulianne, C., Toulouse, J., Perreault, C. et Gagnon, M. (2018). *Abitibi Montréal : nouvelles.* Quartz.

Dupuis, S. (2018). *Chien de garde*. https://www.cinoche.com/films/chien-de-garde

Janneteau, S. (2018). *Mémoire des morts*. Quartz.

- Labra, O. (2011). *Représentations sociales du VIH-SIDA dans l'environnement des services sociaux et de santé de la région du Maule, au Chili* [Thèse de doctorat, Université Laval]. CorpusUL[. https://corpus.ulaval.ca/jspui/handle/20.500.11794/22457](https://corpus.ulaval.ca/jspui/handle/20.500.11794/22457)
- Labra, O. (2015). Social representations of HIV/AIDS in mass media: Some important lessons for caregivers. *International Social Work, 58*(2), 238-248. <https://doi.org/10.1177/0020872813497380>

OpenAI. (2023). *ChatGPT* [Modèle de langage].<https://chat.openai.com/>

Saucier, J. (2011). *Il pleuvait des oiseaux*. XYZ éditeur.

#### 1.9.2. Construire la référence en bibliographie

<span id="page-25-0"></span>Les références complètes contiennent habituellement les éléments suivants :

- l'autrice ou l'auteur,
- l'année de publication,
- le titre,

• les données de publication (toutes les données nécessaires pour une identification unique et pour faciliter l'accès au document).

**Auteurs.** 20 auteurs maximum sont mentionnés. Quand il y en a plus, inscrivez les 19 premiers suivis de points de suspension et terminez par le nom du dernier auteur.

**Ouvrage collectif.** Les ouvrages collectifs sont souvent dirigés par une ou plusieurs personnes (mention « Coordonné par » ou « Sous la direction de »), qu'on appelle éditeur(s) intellectuel(s). On ajoute la mention « (dir.) » à la suite de leurs noms pour préciser leurs rôles.

**Ajouter des précisions pour un document.** Pour favoriser l'identification d'un document, on peut ajouter une précision entre crochets à la suite du titre. La première lettre de cette note doit être en majuscule : [Affiche], [Film documentaire], [Programme informatique], [DVD], [Brochure], [PDF], etc.

## **Exemple** Perrault, P. (1980). *Gens d'Abitibi* [Film documentaire]. [https://www-onf](https://www-onf-ca.proxy.cegepat.qc.ca/film/gens_dabitibi/)[ca.proxy.cegepat.qc.ca/film/gens\\_dabitibi/](https://www-onf-ca.proxy.cegepat.qc.ca/film/gens_dabitibi/)

QSR International. (2018). *NVivo* (version 12) [Logiciel]. <https://www.qsrinternational.com/nvivo>

#### 1.9.3. Tableau récapitulatif des références complètes par type de document

*Aujourd'hui, plusieurs documents sont trouvés sur le Web : des sites Web contenant des pages Web, des blogues, des wikis, des articles de journaux ou de revue trouvés dans des bases de données ou archivées sur les sites des éditeurs, des livres électroniques, etc. Assurez-vous d'identifier le type de document exact, qu'il soit en format physique ou électronique, pour citer votre source.*

<span id="page-26-0"></span>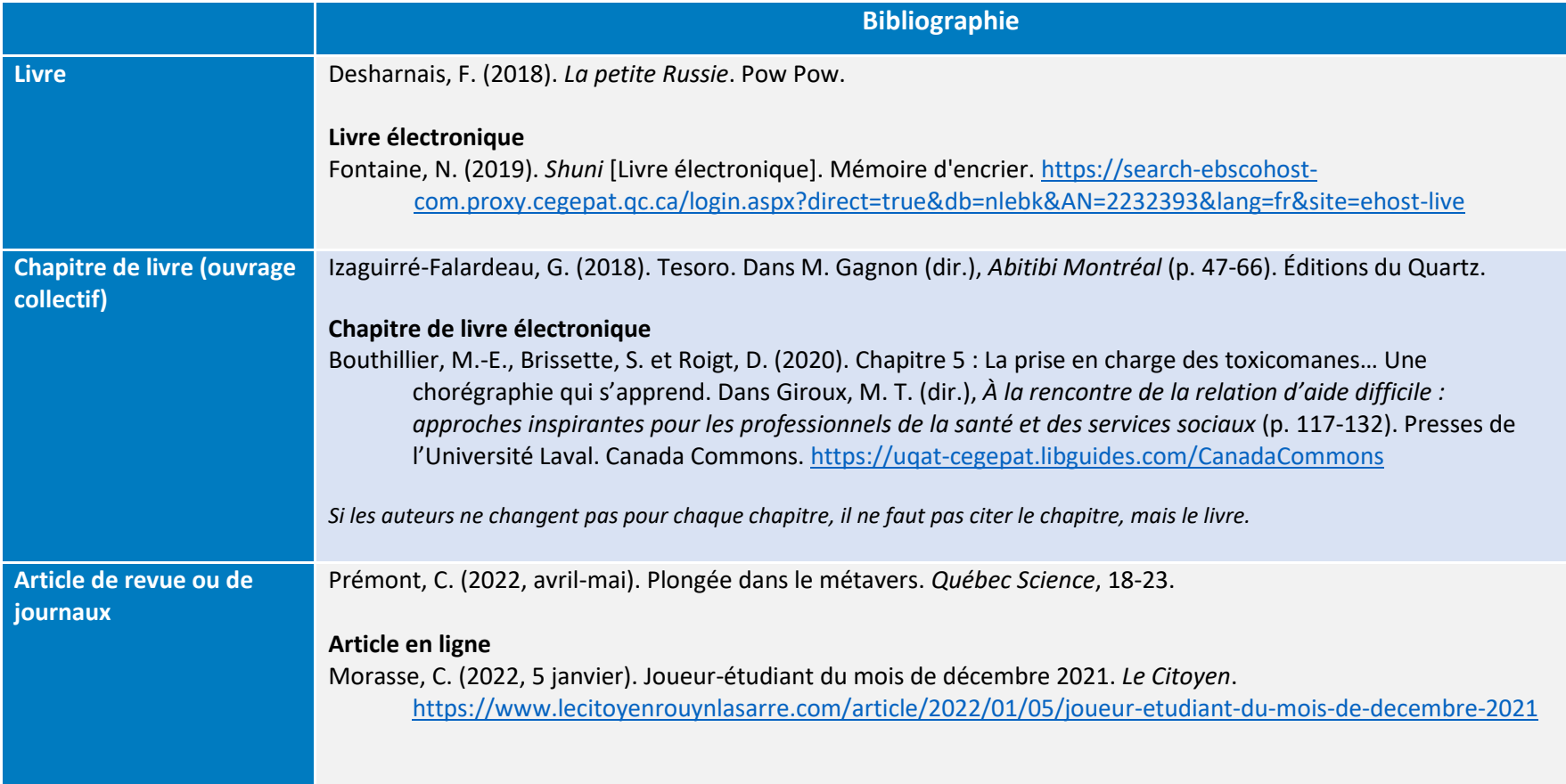

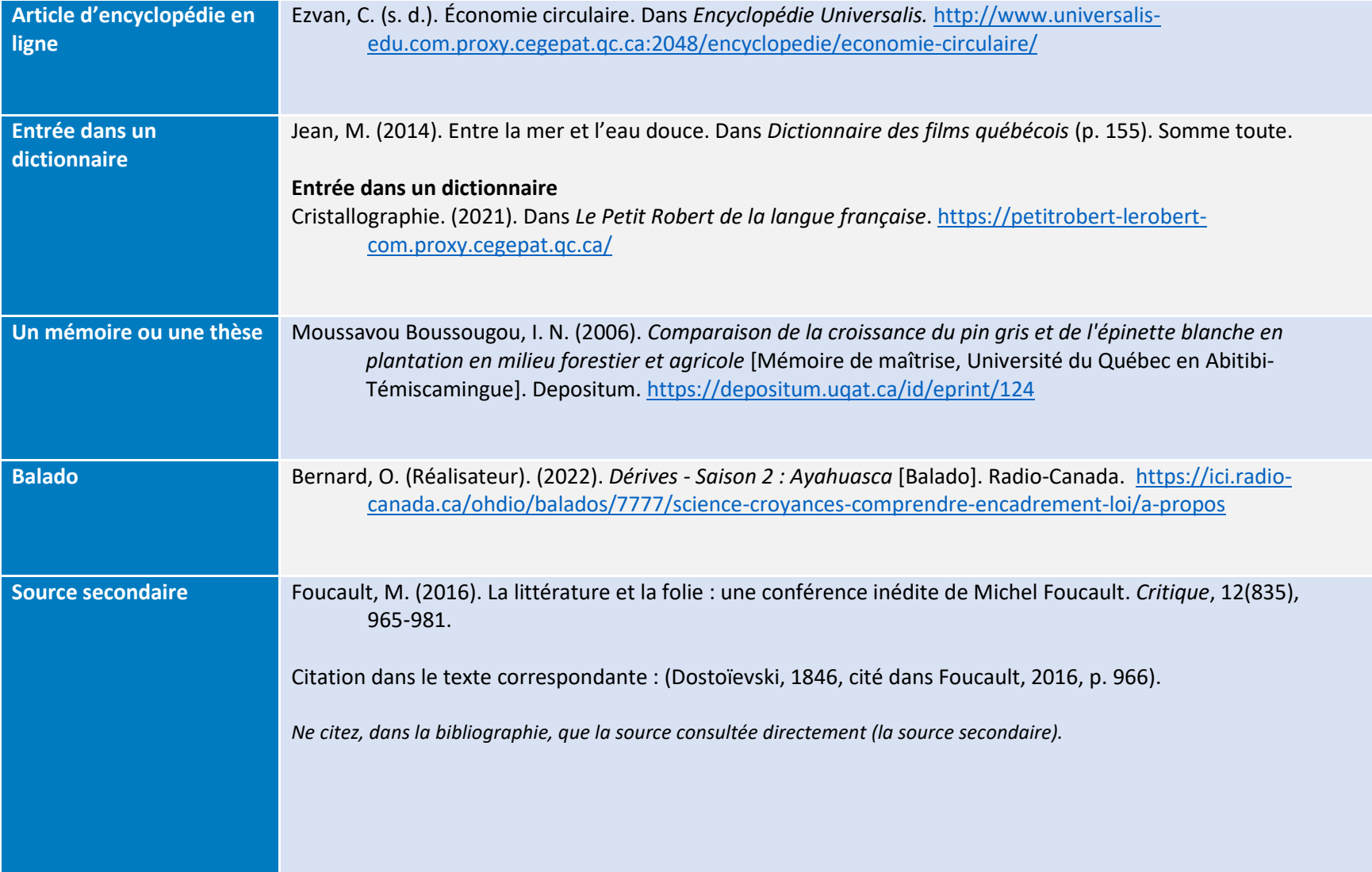

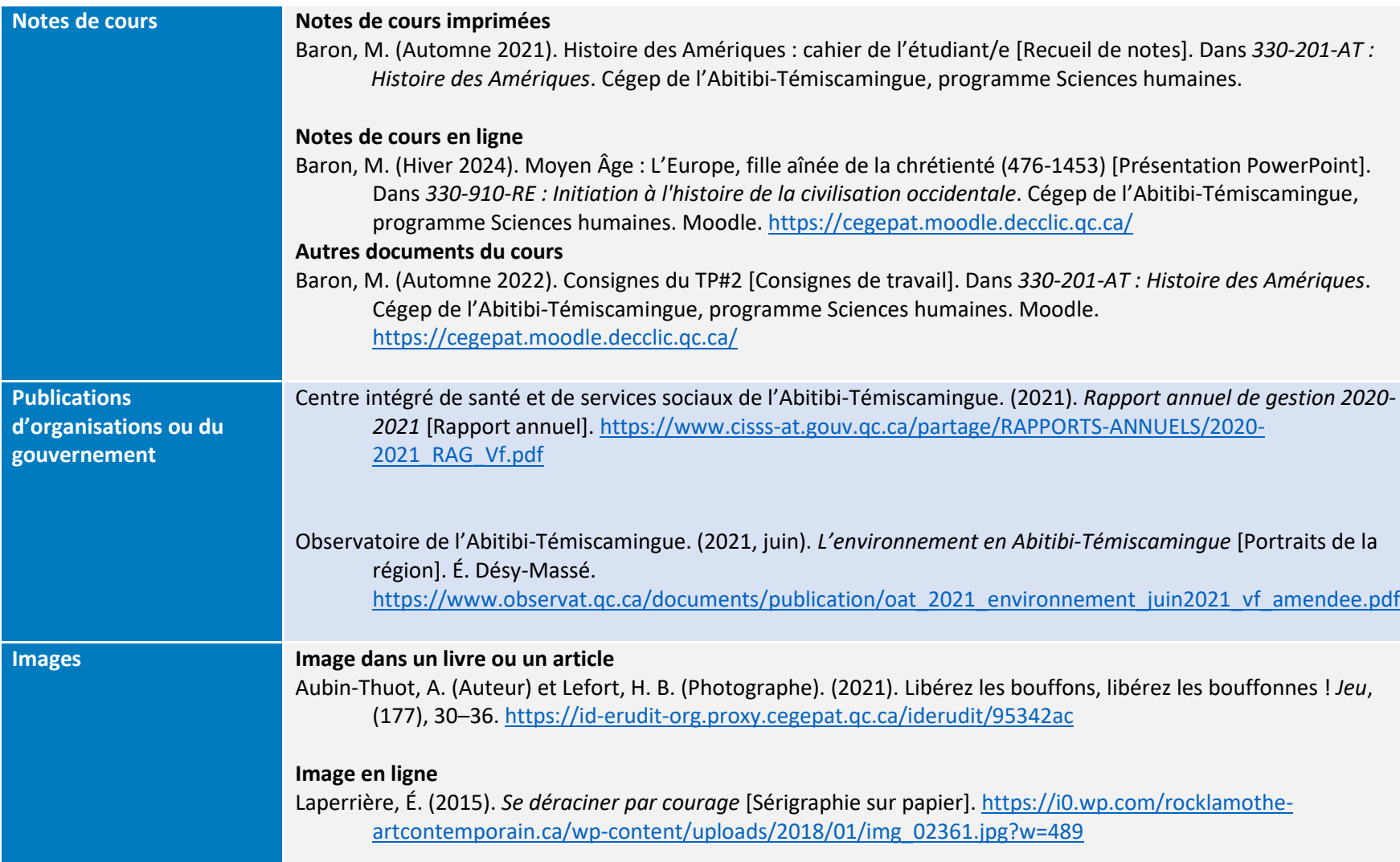

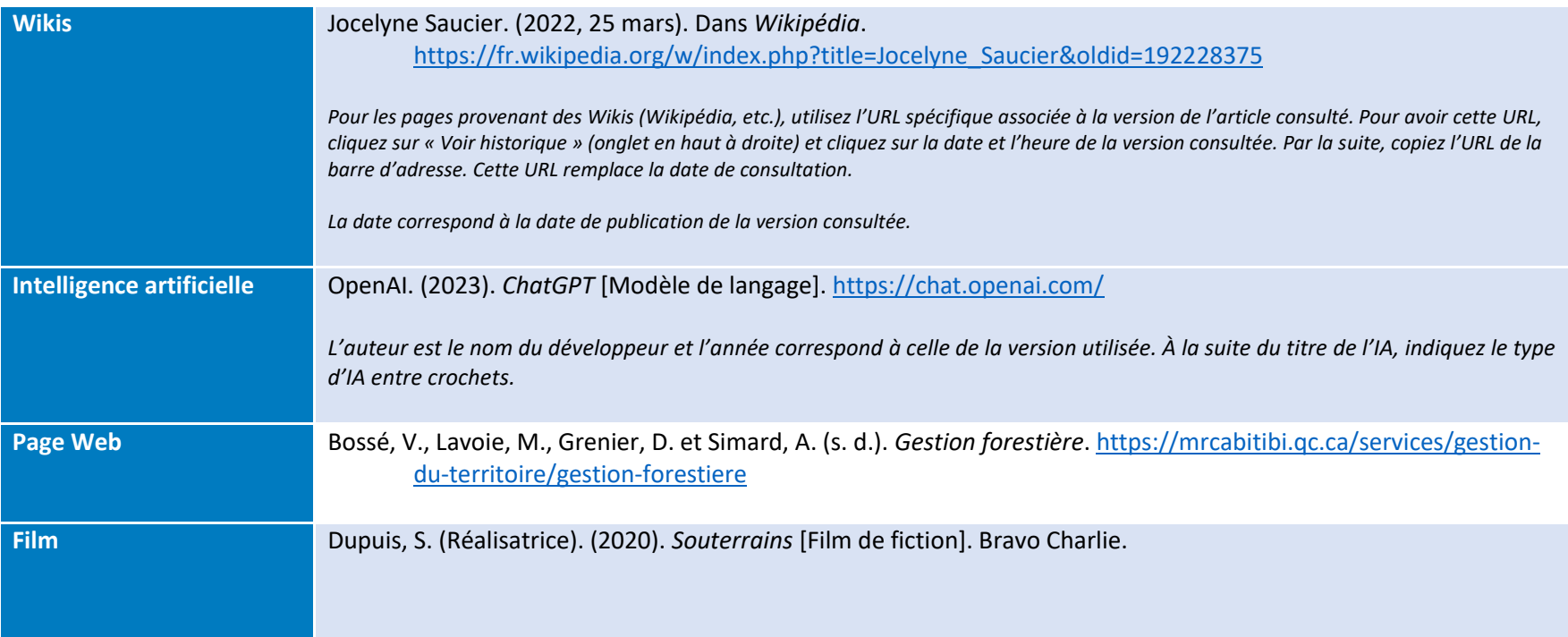

## 1.10. Tableau récapitulatif - Citations dans le texte et références complètes

<span id="page-30-0"></span>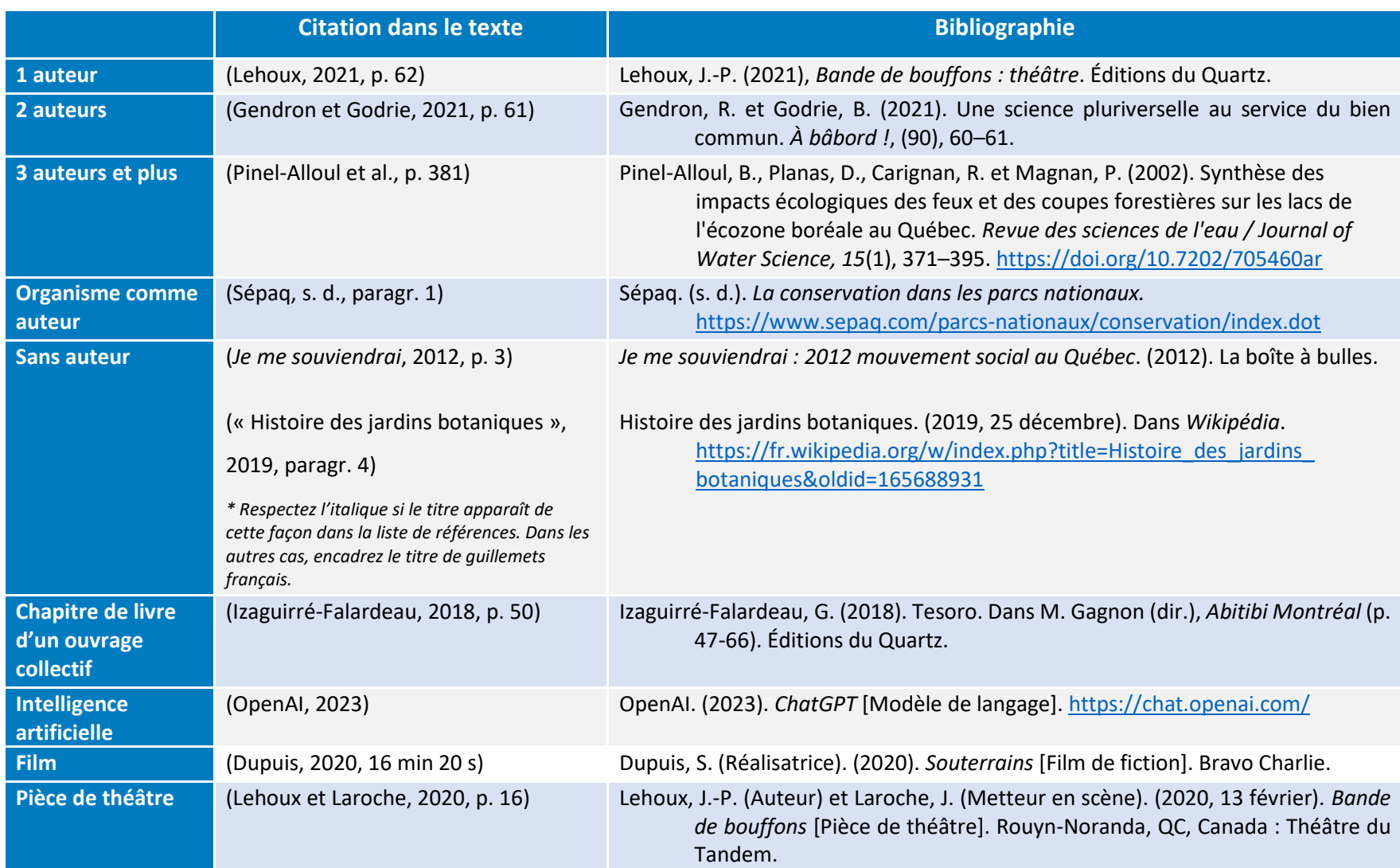

<span id="page-31-0"></span>

**Exposition** (Boivin, 2021) Boivin, F. (Artiste). (2021, 30 juin au 6 septembre). *Ma caverne à Platon* [Exposition]. Rouyn-Noranda, QC, Canada : Musée d'art (MA).

## <span id="page-32-0"></span>**ANNEXE A – EXEMPLE DE PAGE DE TITRE**

NOM DE L'ÉTUDIANT/E

Titre du cours

Numéro du cours, groupe

TITRE DU TRAVAIL

Sous-titre (s'il y a lieu)

Travail présenté à

Nom de l'enseignant/e

Cégep de l'Abitibi-Témiscamingue

 ${\tt Date}$ 

## <span id="page-33-0"></span>**BIBLIOGRAPHIE**

La Direction des études. (2019). *Politique institutionnelle d'évaluation des apprentissages.* Cégep de l'Abitibi-Témiscamingue. Omnivox.<https://cegepat.omnivox.ca/>

Université du Québec en Abitibi-Témiscamingue. (2021). *Guide de présentation des travaux écrits : guide méthodologique institutionnel pour la communauté étudiante de premier cycle*[. https://www.uqat.ca/telechargements/guide-de-presentation-des-travaux-ecrits](https://www.uqat.ca/telechargements/guide-de-presentation-des-travaux-ecrits)

## **POUR CITER CE DOCUMENT**

Cégep de l'Abitibi-Témiscamingue. (2022). *Guide de présentation d'un travail écrit : guide institutionnel pour les étudiantes et étudiants du Cégep de l'Abitibi-Témiscamingue - APA 7 e édition*.<https://bib.uqat.ca/telechargement/guide-travaux-ecrits-cegep>